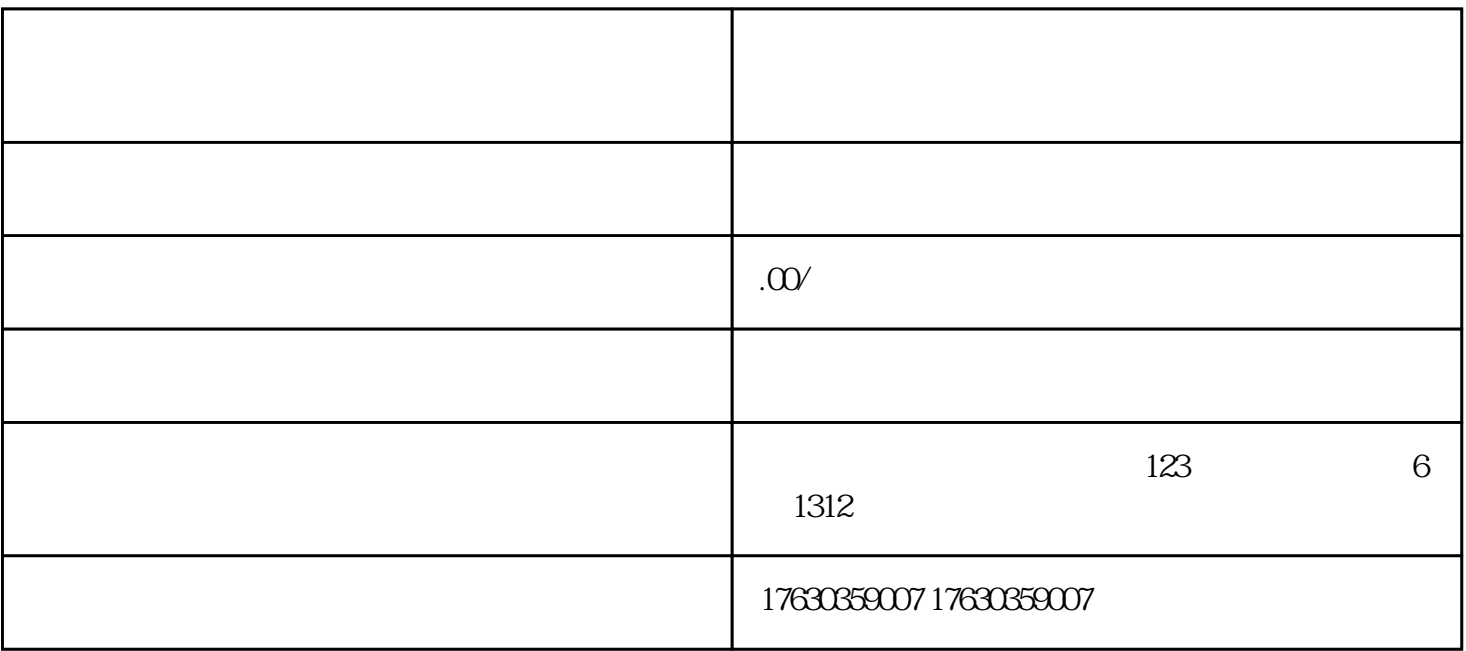

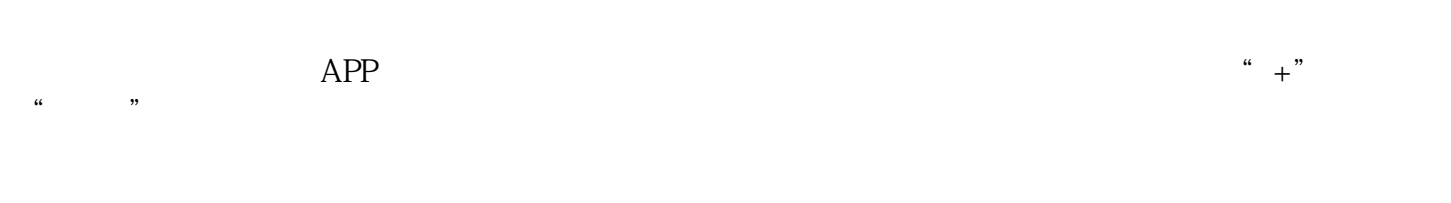

 $\frac{a}{\sqrt{a}}$ 

 $15 \sim \theta$ 频消费的需求。zui后,视频质量要尽可能高清,避免出现模糊、颠簸等情况。

 $\mathcal{V}$  and  $\mathcal{V}$  is  $\mathcal{V}$ 

 $APP$ 

 $\mathcal{U} = \mathcal{U}$ 

 $\frac{1}{2}$  $\begin{array}{ccccccc} \text{if} & & & \text{if} & & \text{if} & \text{if}$ 

zui $\,$